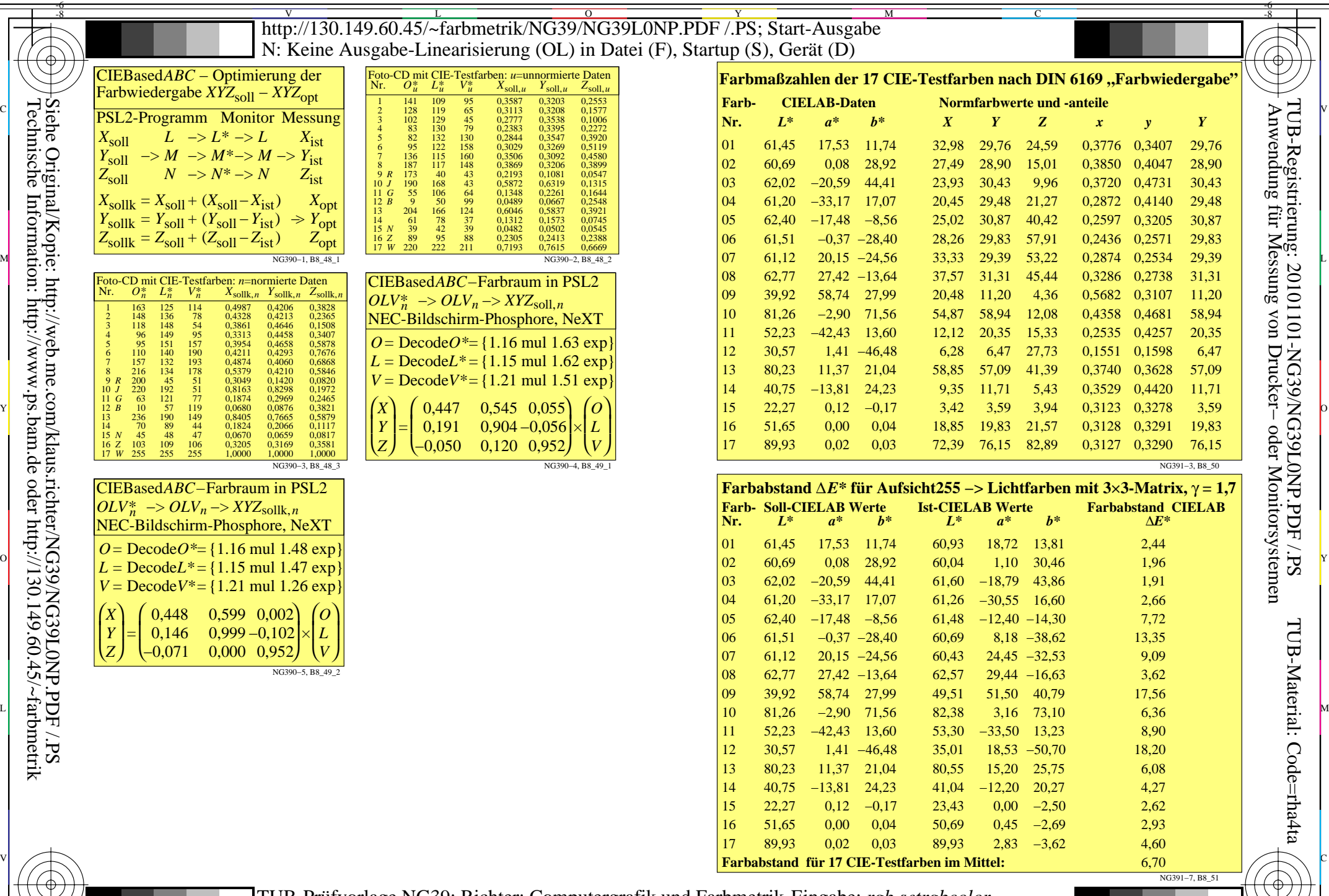

Technische Information: http://www.ps.bam.de oder http://130.149.60.45/~farbmetrik Siehe Original/Kopie: http://web.me.com/klaus.richter/NG39/NG39L0NP.PDF /.PS

-8

*N*

*O L V*

ſ L l

-8

*X Y Z*

 $\mathcal{L}$ 

J

= = =

*R J G B*

TUB-Prüfvorlage NG39; Richter: Computergrafik und Farbmetrik Farbbuchserien: Farbmetrische Tabellen und Berechnungen Nr. 1 Eingabe: *rgb setrgbcolor* Ausgabe: keine Farbdatenänderung

-6

-6

 $\begin{array}{c|c|c|c|c|c|c|c|c} \hline \text{A}} & \text{A}} & \text{A}} & \text{A}} & \text{B}} & \text{B}} & \text{B}} & \text{C} & \text{A}} & \text{B}} & \text{A}} & \text{B}} & \text{B}} & \text{B}} & \text{B}} & \text{B}} & \text{C}} & \text{A}} & \text{B}} & \text{B}} & \text{B}} & \text{B}} & \text{B}} & \text{B}} & \text{B}} & \text{B}} & \text{B}} & \text{B}} & \text{B}} & \text{B}} & \text{B}} & \text{B}} & \text$